## **Forum: Aide - Recherche de logiciels Topic: Hotspot Shield toujours présent en notification Subject: Re: Hotspot Shield toujours présent en notification** Publié par: Mouffi Contribution le : 14/11/2010 11:53:27

## Merci à tous trois de vos réponses.

J'ai effectué l'arrêt des services dans la console services.msc, en les passant en manuel. Mais en cliquant sur le raccourci Hotspot Shield du menu Démarrer cela affiche l'icone en zone de notification et renvoie directement sur une page internet, mais qui du coup est inaccessible ! Les services ne sont pas redémarrés.

Etonnemment, alors que l'icone est présent en bas, tous les services restent arrêtés (voir image).

Je pense qu'arrêter les services n'est pas simple si je veux occasionnellement utiliser ce service, mais j'aurais au moins voulu que l'icone ne revienne pas sans cesse si je le ferme.

PS : Je constate aussi que CyberGhost VPN lance des services au démarrage, mais sans afficher d'icone par défaut.

## **Fichier(s) attaché(s)**:

## **HSS.JPG** (43.07 KB)

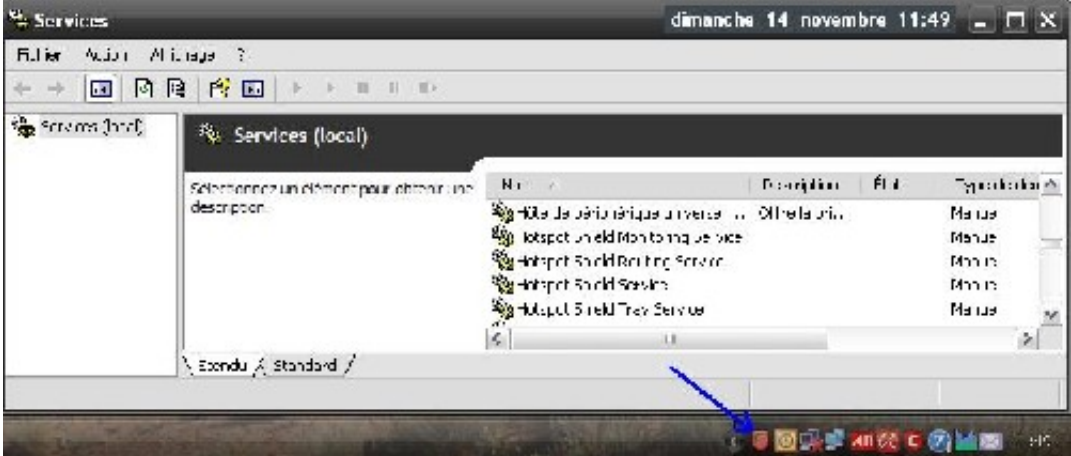